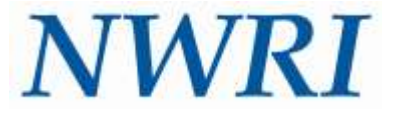

## **NATIONAL WATER RESEARCH INSTITUTE**

### Independent Advisory Panel for Soquel Creek Water District's Groundwater Replenishment Study

### **AGENDA**

Web-Enabled Conference Call (Meeting #1) February 27, 2017 (1:00 pm to 3:00 pm PST)

**Online Meeting:**

GoToMeeting << See attached instructions >>

**Contact Suzanne Faubl (NWRI)** (714) 378-3278 (office)

#### **Meeting Objectives:**

- Present an overview of the project
- Review the geochemical characterization report prepared by Brown and Caldwell
- Discuss the scope of work for the CEC Sampling Plan/Water Quality Study and solicit feedback from the Panel

### **Monday, February 27, 2017**

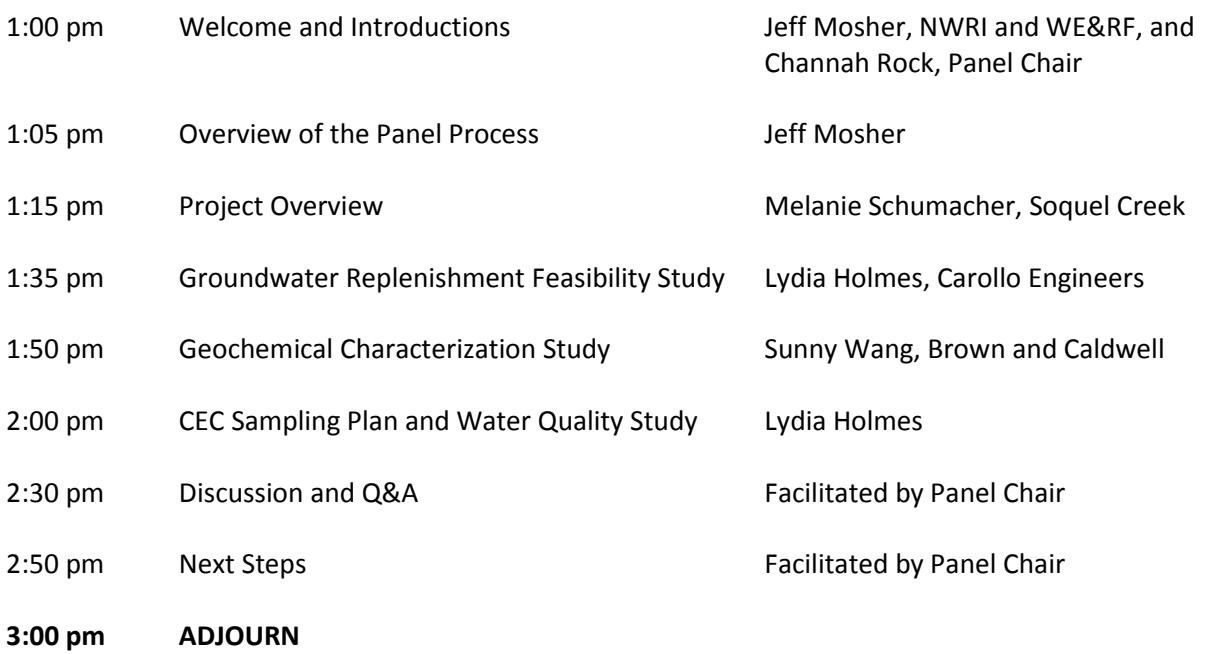

### **NATIONAL WATER RESEARCH INSTITUTE**

Independent Advisory Panel: Soquel Creek Water District's (SqCWD) Groundwater Replenishment Study

# **MEETING #1 (VIA GOTOMEETING)**

Monday, February 27, 2017 1:00 to 3:00 pm (PST)

### **Application Setup**

If you are using a desktop computer, you may need to first download the Citrix Online Launcher file. If you already have the app installed on your desktop, you can join by clicking the daisy icon. To join from your mobile device, you can download the GoToMeeting app for Android or iOS. After you are in the meeting you will be able to view the slides that are being shared by the presenter.

### **Audio**

You will be prompted to choose an audio option. **Your best choice is the "computer" option,** which will allow you to hear the audio portion of the meeting through your computer's speakers and to communicate vocally using your computer's microphone. (You can also use the Chat function to type questions to the meeting's moderator). If you do not have access to a computer with a microphone or a smart mobile device, you can use a telephone to join the audio portion of the meeting. In that case, use the call-in number provided below.

### **To join the meeting remotely**:

Click on the link or enter the URL into your browser: <https://global.gotomeeting.com/join/123143365>

When prompted, enter the Access Code**: 123-143-365**

**Audio:** Please see the paragraph above regarding your best options for audio.

- If you need to call in using your phone, dial: **+1 (224) 501-3318**
- When prompted, enter the Access Code: **123-143-365**

If you have problems joining the meeting, call or text Suzanne Faubl, Water Resources Scientist and Project Manager at NWRI, at (949) 258-2093. If you need technical assistance, access the GoTo Meeting Attendee Guide at:

[http://www.gotomeeting.com/meeting/hd-video-conferencing-resources/documents-reports/gotomeeting-desktop](http://www.gotomeeting.com/meeting/hd-video-conferencing-resources/documents-reports/gotomeeting-desktop-attendee-guide#.VaZ4rfld8XA)[attendee-guide#.VaZ4rfld8XA](http://www.gotomeeting.com/meeting/hd-video-conferencing-resources/documents-reports/gotomeeting-desktop-attendee-guide#.VaZ4rfld8XA)